# ำเทที่ 3

# วิธีดำเนินการวิจัย

ในการศึกษาวิจัยครั้งนี้ มุ่งศึกษาสภาพปัญหาและการจัดการความขัดแย้งของนักเรียน ้ระดับชั้นมัธยมศึกษา สังกัดสำนักงานเขตพื้นที่การศึกษาจังหวัดพิษณุโลก ผู้ศึกษาได้ดำเนินการ วิจัยตามขั้นตอนดังต่อไปนี้

- 1. ประชากรและกลุ่มตัวอย่าง
- ่ 2 เครื่องมือที่ใช้ในการศึกษา
- 3. การเก็บรวบรวมข้อมูล
- 4. การวิเคราะห์ข้อมูล
- 5. สถิติที่ใช้ในการวิเคราะห์ข้อมูล

## ประชากรและกลุ่มตัวอย่าง

1. ประชากรที่ใช้ในการศึกษาครั้งนี้ คือ นักเรียนระดับชั้นมัธยมศึกษา โดยแยกกลุ่ม ประชากร ออกเป็น 3 กลุ่มตามสำนักงานเขตพื้นที่การศึกษาจังหวัดพิษณุโลก ซึ่งประกอบด้วย นักเรียนระดับชั้นมัธยมศึกษา รวมประชากรทั้งสิ้น 49.713 คน ดังนี้

1) สำนักงานเขตพื้นที่การศึกษาจังหวัดพิษณุโลก เขต 1 ซึ่งประกอบด้วย นักเรียน ้ระดับชั้นมัธยมศึกษา รวมประชากรทั้งสิ้น 25.749 คน

2) สำนักงานเขตพื้นที่การศึกษาจังหวัดพิษณุโลก เขต 2 ซึ่งประกอบด้วย นักเรียน ้ระดับชั้นมัธยมศึกษา รวมประชากรทั้งสิ้น 10.487 คน

3) สำนักงานเขตพื้นที่การศึกษาจังหวัดพิษณุโลก เขต 3 ซึ่งประกอบด้วย นักเรียน ้ระดับชั้นมัธยมศึกษา รวมประชากรทั้งสิ้น 13.477 คน

2. กลุ่มตัวอย่างที่ใช้ในการศึกษาค้นคว้าครั้งนี้ คือ กลุ่มตัวอย่างที่เป็นนักเรียนระดับชั้น มัธยมศึกษาปีที่ 1-6 ซึ่งดำเนินการหากลุ่มตัวอย่างโดยใช้วิธีการสุ่มแบบหลายขั้นตอน (Multi Stage Random Sampling) จากนั้นผู้ศึกษาได้ใช้ตารางสำเร็จรูปของ เครซี่และมอร์แกน (Krejcie และ Morgan. 1970 : p.608) ได้กลุ่มตัวอย่างประกอบด้วย จำนวน 381 คน โดยการสุ่มกลุ่ม ตัวอย่างจากโรงเรียนในจังหวัดพิษณุโลก

3. ขั้นตอนการสุ่มตัวอย่าง

3.1 ประชากร คือ นักเรียนระดับชั้นมัธยมศึกษาในจังหวัดพิษณุโลก รวมประชากร ทั้งสิ้น 49,713 คน

3.2 แบ่งประชากรตามเขตพื้นที่การศึกษาจังหวัดพิษณุโลก จำนวน 3 เขต

3.3 แต่ละเขตสุ่มโรงเรียนกลุ่มตัวอย่างมาจำนวนเขตละ 10 โรงเรียน ได้โรงเรียนกลุ่ม ตัวคย่าง รวม 30 โรงเรียน

3.3 แต่ละโรงเรียน แบ่งเป็นนักเรียนระดับชั้นมัธยมศึกษาปีที่ 1-6 สุ่มกลุ่มตัวอย่าง ้มาจำนวน 10 -15 คน ได้จำนวนกลุ่มตัวอย่าง รวม 381 คน ดังนี้

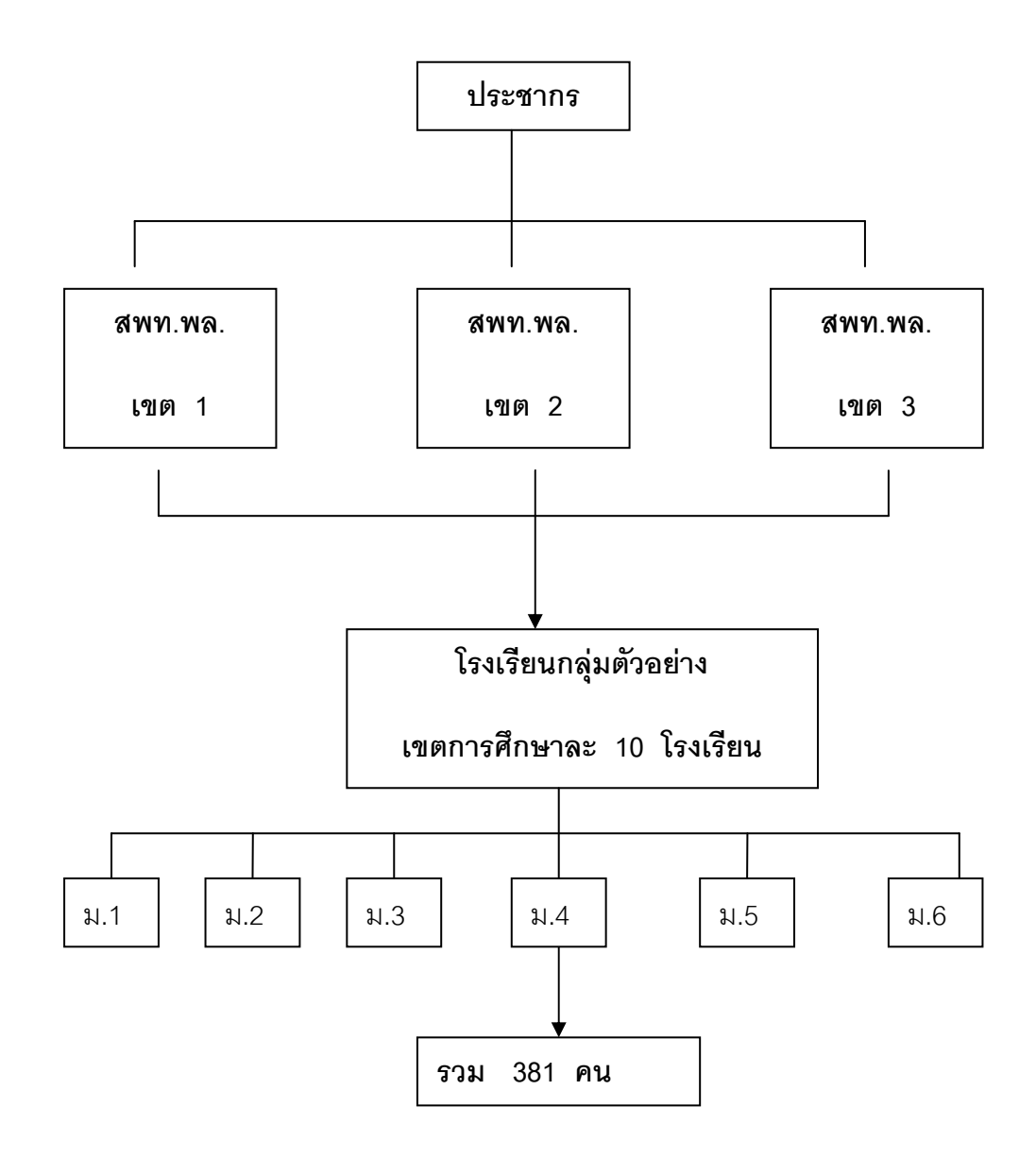

แผนผังการสุ่มประชากรตัวอย่าง

### เครื่องมือที่ใช้ในการศึกษา

้เครื่องมือที่ใช้ในการศึกษา ได้แก่ แบบสอบถาม ซึ่งมีวัตถุประสงค์ถามถึงสภาพปัญหา และการจัดการความขัดแย้งของนักเรียนมัธยมศึกษา สังกัดสำนักงานเขตพื้นที่การศึกษาจังหวัด ้พิษณุโลกเครื่องมือที่ใช้ในการศึกษาแบ่งออกเป็น 4 ตอน ได้แก่

**ตอนที่ 1** ข้อมูลทั่วไปของผู้ตอบแบบสอบถาม จะสอบถามเกี่ยวกับสถานภาพทั่วไปของ ผู้ตอบแบบสอบถาม จำแนกเป็น เพศ อายุและระดับการศึกษาจำนวน 3 ข้อ เป็นข้อคำถามแบบ ตรวจสอบรายการ (Checklist)

**ตอนที่ 2** สภาพปัญหาความขัดแย้งของนักเรียนระดับชั้นมัธยมศึกษา สังกัดสำนักงานเขต พื้นที่การศึกษาจังหวัดพิษณุโลก จะสอบถามเกี่ยวกับปัญหาความขัดแย้ง จำแนกเป็น 5 ส่วน ได้แก่ ้ ปัญหาการรับรู้ของตนเอง ปัญหาการจูงใจในกลุ่มเพื่อน ปัญหาการปฏิบัติตามกฎข้อบังคับ ความ ้เข้มข้น ของระดับความขัดแย้ง และปัญหาความไม่เท่าเทียมกันของอำนาจ เป็นข้อคำถาม แบบ ี มาตราส่วน ประมาณค่า 5 ระดับ (Rating Scale) แบ่งออกเป็น มากที่สุด มาก ปานกลาง น้อย และน้อยที่สุด จำนวน 26 ข้อ

ี<br>**ตลบที่** 3 การจัดการความขัดแย้งของนักเรียนระดับชั้นมัธยมศึกษา สังกัดสำนักงานเขต พื้นที่การศึกษาจังหวัดพิษณุโลก จะสอบถามเกี่ยวกับการจัดการความขัดแย้ง จำแนกเป็น 5 รูปแบบ ได้แก่ รูปแบบการหลีกเลี่ยง รูปแบบการกลบเกลื่อน รูปแบบการประนีประนอม รูปแบบ การต่อสู้เอาชนะ และรูปแบบการร่วมมือกันแก้ปัญหา เป็นข้อคำถาม ประมาณค่า 5 ระดับ (Rating Scale) แบ่งออกเป็น มากที่สุด มาก ปานกลาง น้อย และน้อยที่สุด จำนวน 33 ข้อ

**ตอนที่ 4** ข้อเสนอแนะอื่นๆ เป็นแบบสอบถามปลายเปิดถามความคิดเห็นเกี่ยวกับสภาพ ้ ปัญหาและการจัดการความขัดแย้งของนักเรียนระดับชั้นมัธยมศึกษา สังกัดสำนักงานเขตพื้นที่ การศึกษาจังหวัดพิษณุโลก

# วิธีการสร้างเครื่องมือและหาคุณภาพของเครื่องมือ

1 ศึกษาเคกสารและงานวิจัยที่เกี่ยวข้อง

2. กำหนดกรอบความคิดของสภาพปัญหาและการจัดการความขัดแย้งของนักเรียน ้มัธยมศึกษา สังกัดสำนักงานเขตพื้นที่การศึกษาจังหวัดพิษณุโลก สร้างข้อคำถามเกี่ยวกับสภาพ ้ ปัญหาและการจัดการความขัดแย้งของนักเรียนระดับชั้นมัธยมศึกษา สังกัดสำนักงานเขตพื้นที่ การศึกษาจังหวัดพิษณุโลก แล้วนำเสนอต่ออาจารย์ที่ปรึกษา เพื่อพิจารณาปรับปรุงแก้ไข

3. ปรับปรุงแก้ไขข้อคำถามตามคำแนะนำของอาจารย์ที่ปรึกษาและนำเสนอ ้ผู้ทรงคุณวุฒิเพื่อตรวจสอบความเที่ยงตรงของเนื้อหา จำนวน 5 คน คือ

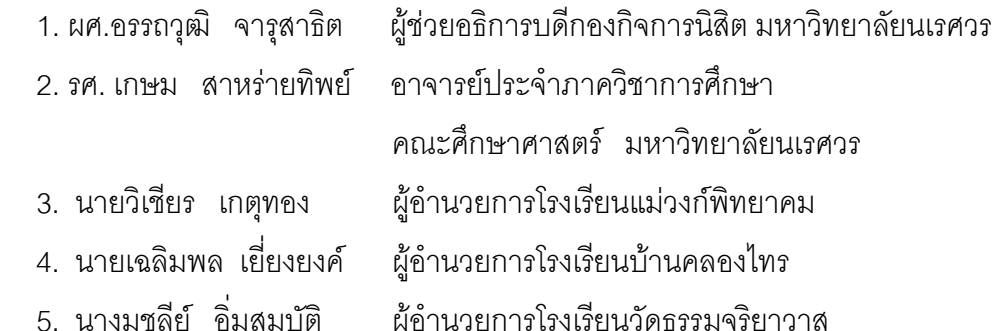

4 ตรวจสอบคีกครั้งเพื่อให้ได้แบบทดสอบที่มีความเที่ยงตรง ชัดเจน โดยคำนวณหาค่า ดัชนี ความสอดคล้องของคำถามกับลักษณะเฉพาะกลุ่มพฤติกรรม (index of congruence : IOC) โดยได้ดัชนีค่าความสุดดคล้องของแบบสอบถาม มีค่าเท่ากับ 0.80 ถึง 1.00

5. ปรับปรุงข้อคำถามตามข้อเสนอแนะของผู้ทรงคุณวุฒิ 5 คน แล้วให้อาจารย์ปรึกษาดู

6. นำแบบสอบถามไปทดลองใช้ ( tryout ) ที่ไม่ใช่กลุ่มตัวอย่างโรงเรียนบ้านคลองไทร ลำบักงาบเขตพื้นที่การศึกษาบครสารรค์ เขต 2 จำบวบ 40 คบ

7. นำผลจากข้อ 6 วิเคราะห์หาความเชื่อมั่นโดยวิธีสัมประสิทธิ์แอลฟา ซึ่งเป็นวิธี ของครอนบัค (Cronbach) ผลการวิเคราะห์ได้ความเชื่อมั่น 0.95

8. นำแบบสอบถามมาปรับปรุงให้สมบรูณ์เพื่อใช้เก็บข้อมูลต่อไป

## การเก็บรวบรวมข้อมูล

ในการศึกษาครั้งนี้ ผู้ศึกษาได้ทำการเก็บรวบรวมข้อมูลตามขั้นตอน ดังนี้

1. ผู้ศึกษาดำเนินการขอหนังสือเพื่อขอความอนุเคราะห์จากบัณฑิตวิทยาลัย ้มหาวิทยาลัยนเรศวรเพื่อขอความอนุเคราะห์ให้ตอบแบบสอบถาม

2. ผู้ศึกษาส่งแบบสอบถาม หนังสือแนะนำตัวไปยังโรงเรียนกลุ่มตัวอย่าง เพื่อขอความ ร่วมมือตอบแบบสอบถาม พร้อมซองเปล่าปิดแสตมป์ จ่าหน้าซองถึงโรงเรียนกลุ่มตัวอย่าง

3. เมื่อโรงเรียนได้รับและตอบแบบสอบถามเรียบร้อยแล้ว ให้ส่งกลับคืนทางไปรษณีย์

4. ผู้ศึกษานำแบบสอบถามที่ได้รับคืนมาจำนวน 381ฉบับ คิดเป็นร้อยละ 100 ตรวจสอบ ้ความถูกต้องเพื่อทำการวิเคราะห์ข้อมูลต่อไป

#### การวิเคราะห์ข้อมูล

ำกรวิเคราะห์ข้อมูล ผู้วิจัยได้ดำเนินการวิเคราะห์ข้อมูลดังนี้

1. วิเคราะห์ข้อมูลทั่วไปของผู้ตอบแบบสอบถาม ใช้ค่าสถิติร้อยละและบรรยายเชิง พรรณนา

2. วิเคราะห์ข้อมูลเกี่ยวกับสภาพปัญหาความขัดแย้งของนักเรียนมัธยมศึกษา สังกัด ้สำนักงานเขตพื้นที่การศึกษาจังหวัดพิษณุโลก ใช้ค่าสถิติค่าเฉลี่ยเลขคณิต ค่าความเบี่ยงเบน มาตรฐาน และบรรยายเชิงพรรณนา

เกณฑ์การให้ความหมายของคะแนนแบบสอบถามสภาพปัญหาความขัดแย้ง (บุญชม ศรีสะอาด. 2535:99 ) เป็นดังนี้

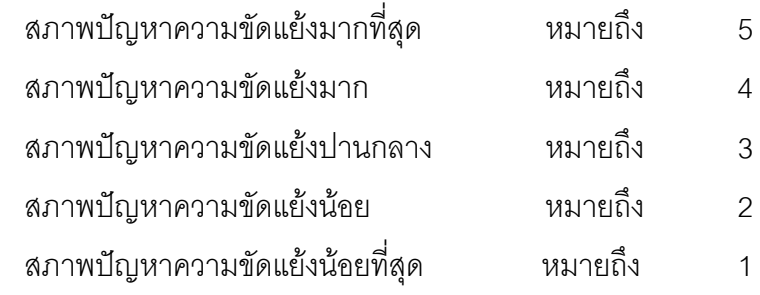

จากเกณฑ์ดังกล่าวสามารถแปลความหมายของค่าเฉลี่ยสภาพปัญหาความขัดแย้ง (บุญชม ศรีสะอาด. 2535:163) ได้ดังนี้

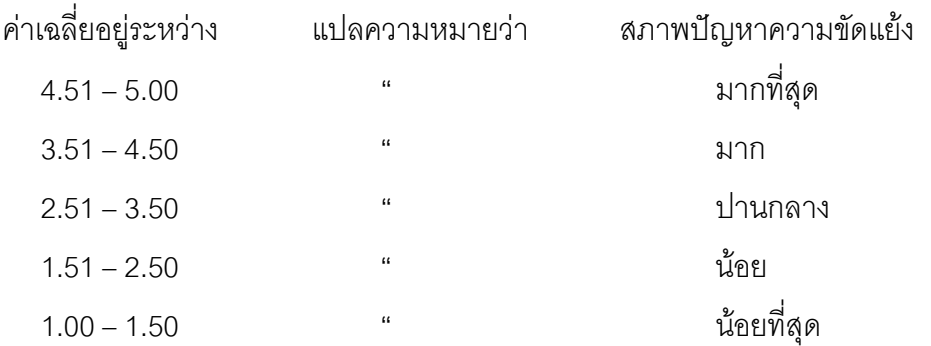

วิเคราะห์ข้อมูลเกี่ยวกับการจัดการความขัดแย้งของนักเรียนมัธยมศึกษา สังกัด 3. ้ สำนักงานเขตพื้นที่การศึกษาจังหวัดพิษณุโลก ใช้ค่าสถิติค่าเฉลี่ยเลขคณิต ค่าความเบี่ยงเบน มาตรฐาน และบรรยายเชิงพรรณนา

เกณฑ์การให้ความหมายของคะแนนแบบสอบถามสภาพการจัดการความขัดแย้ง (บุญชม ศรีสะอาด. 2535:99 ) เป็นดังนี้

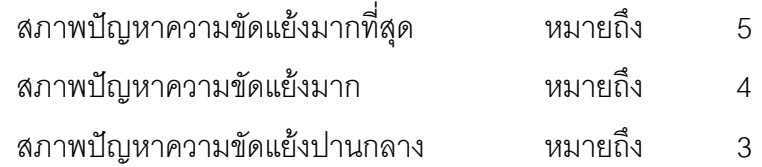

สภาพปัญหาความขัดแย้งน้อย หมายถึง  $\mathfrak{D}$ สภาพปัญหาความขัดแย้งน้อยที่สุด หมายถึง  $\overline{1}$ จากเกณฑ์ดังกล่าวสามารถแปลความหมายของค่าเฉลี่ยระดับการจัดการความ ขัดแย้ง(บุญชม ศรีสะอาด. 2535:163) ได้ดังนี้  $\frac{1}{2}$ 

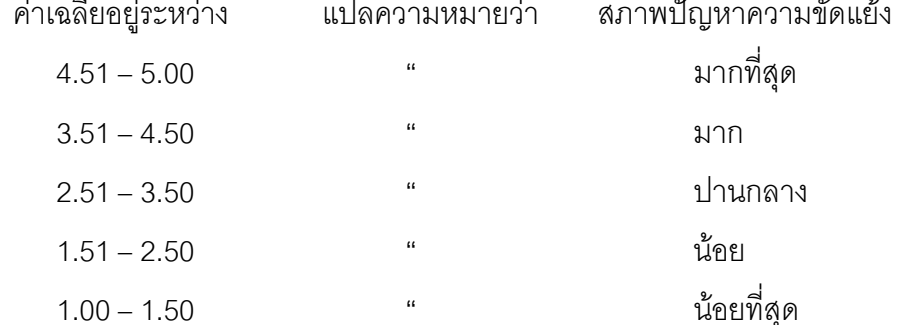

1. วิเคราะห์เปรียบเทียบเพศกับสภาพปัญหาและการจัดการความขัดแย้งของนักเรียน ระดับชั้นมัธยมศึกษา สังกัดสำนักงานเขตพื้นที่การศึกษาจังหวัดพิษณุโลก ใช้ค่าสถิติเปรียบเทียบ ้ ความแตกต่างระหว่างค่าเฉลี่ยโดยใช้การทดสอบค่าที่ แบบเป็นอิสระต่อกัน (Independent t-test) และบรรยายเชิงพรรณนา

2. วิเคราะห์เปรียบเทียบอายุและระดับชั้นที่ศึกษากับสภาพปัญหาและการจัดการความ ขัดแย้งของนักเรียนมัธยมศึกษา สังกัดสำนักงานเขตพื้นที่การศึกษาจังหวัดพิษณุโลก ใช้ค่าสถิติการ ้วิเคราะห์ความแปรปรวนทางเดียว (One Way Anova)หรือ ค่า F-test และบรรยายเชิงพรรณนา

3. เปรียบเทียบความแตกต่างรายคู่ โดยวิธีการของฟิชเชอร์ (Fisher's Least-Significant Difference: LSD)

### สถิติที่ใช้ในการวิเคราะห์ข้อมูล

วิเคราะห์ข้อมูลโดยใช้โปรแกรม SPSS for Windows (Statistical Package For The Social For Windows) โดยใช้สถิติดังต่อไปนี้

1. ค่าร้อยละ (Percentage)

- 2. ค่าเฉลี่ยเลขคณิต (Arithmetic Mean)
- 3. ค่าความเบี่ยงเบนมาตรฐาน (Standard Deviation)
- 4. ค่าสัมประสิทธิ์แอลฟา (Alpha Coefficient)
- 5. การวิเคราะห์ความแปรปรวนทางเดียว (One Way Anova))
- การวิเคราะห์รายคู่ความแตกต่าง โดยวิธีการของฟิชเชอร์ (Fisher's 6. I east-

#### Significant Difference: LSD)